# **Diagramas de Interacción para el Dimensionamiento de Secciones de Hormigón Armado Sometidas a Flexión Recta con Solicitación Axial**

### **Carlos A. Bellagio y María Inés Figueroa\***

*cbellg@arnet.com.ar* 

#### **Resumen**

En este trabajo se muestra el desarrollo para determinar diagramas de interacción de secciones de hormigón armado sometidas a flexión recta con solicitación axil según la nueva versión del Proyecto de "Reglamento Argentino de Estructuras de Hormigón, CIRSOC 201", basado en el código ACI 318 del American Concrete Institute de los Estados Unidos.

El empleo de los diagramas resulta de utilidad para el dimensionamiento de columnas de hormigón armado u otros elementos estructurales, utilizados tanto en el ámbito académico como profesional.

Para el desarrollo se elige unos de los casos más frecuentes de empleo, las secciones rectangulares con armadura simétrica utilizadas en las columnas de hormigón armado de edificios, aunque las mismas bases de diseño sirven para la resolución de otros casos de forma de sección o de disposición de la armadura.

**Palabras Claves:** Reglamento CIRSOC 201-2005 de Hormigón Armado – Flexión recta – Solicitación Axial – Dimensionado

 $\overline{a}$ 

<sup>\*</sup> Carlos Bellagio es Ingeniero Civil, Universidad Nacional de Rosario, 1970. Ex–profesor del Dpto. de Estabilidad de la Facultad de Ingeniería de la Universidad de Buenos Aires. Actualmente es Profesor en las Facultades de Ingeniería de la UCASAL y UNSA y desarrolla su actividad profesional en el área de la Ingeniería Estructural. María I. Figueroa es Ing. en Construcciones e Ing. Civil (Universidad Católica de Salta), Magister en Ingeniería Estructural (Universidad Nacional de Tucumán, 2001). Este trabajo se desarrollo en el marco de la convocatoria del Consejo de Investigaciones de la UCASAL. Se contó con la colaboración de la alumna Luciana Carral de la Carrera de Ing. Civil.

#### **1. Introducción**

Debido al cambio reglamentario es necesario difundir elementos para modificar procedimientos establecidos con el uso del actual reglamento, vigente desde 1982.

La actualización se justifica teniendo en cuenta nuevos estudios y experiencias acumuladas en los últimos veinte años. Por ello es importante vencer en los usuarios la inercia propia de la resistencia al cambio, mostrando sus ventajas, aunque para ello se requiera del esfuerzo para conocer nuevos procedimientos, nomenclaturas o diagramas. La contribución de este trabajo es facilitar herramientas de uso frecuente para mitigar esos esfuerzos y contribuir a la formación de los futuros profesionales con su utilización.

Uno de los coautores de este trabajo está a cargo de la cátedra de Hormigón Armado en la Facultad de Ingeniería e Informática de la Universidad Católica de Salta, y de la cátedra de Fundaciones en la Facultad de Ingeniería de la Universidad Nacional de Salta, para las carreras de Ingeniería Civil. En ambas cátedras el desarrollo y aplicación del hormigón armado se realiza desde 2005 según los lineamientos del nuevo reglamento.

#### **2. Bases de diseño**

Las hipótesis de cálculo para el análisis de la flexión compuesta adoptadas son las siguientes:

- Bernoulli Navier, manteniendo las secciones planas hasta su estado límite de deformación.
- Máxima deformación específica para el hormigón en la fibra más alejada del eje neutro del 3 por mil.
- No se considera la resistencia a tracción del hormigón.
- La zona comprimida del hormigón se reemplaza por un bloque rectangular equivalente.
- Si bien no se establecen límites de deformación para el acero en tracción se ha fijado un valor máximo del 12 por ciento, con el fin de trazar los diagramas cuando la línea neutra se ubica en posición muy cercana al borde más comprimido del hormigón.

• Los factores de reducción de resistencia son definidos, tal cual lo establece el nuevo Reglamento según la deformación específica del acero, entre los valores 0.65 y 0.90.

### **3. Secciones rectangulares con armadura simétrica con flexión recta y compresión**

Esquema de análisis:

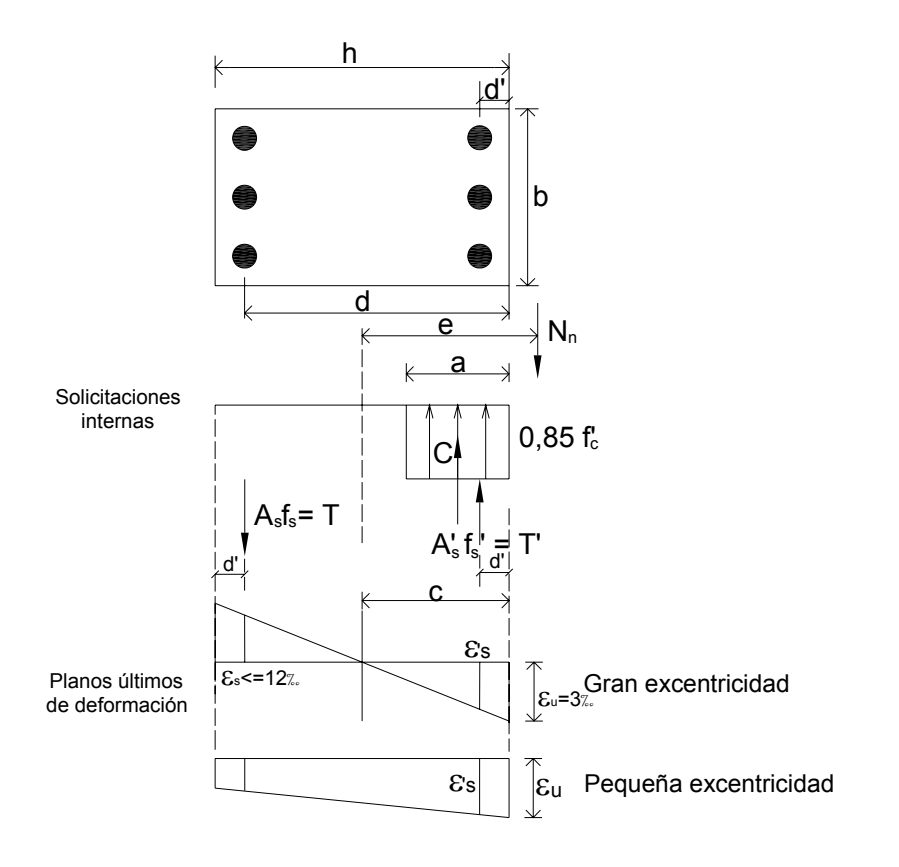

Parámetros:

$$
\gamma = \frac{d'}{h}
$$
: Factor de recubrimiento

 $d = h (1 - \gamma)$  $A_g = h \times b$ : Sección bruta  $a = \beta_1 c \leq h$ Siendo:  $\beta_1 = 0.85$  para  $f_c \leq 30 Mpa$  $\beta_1 = 0.85 - 0.05 \frac{\dot{r}_c - 30}{7} > 0.65$  para  $f_c > 30 Mpa$ 

Cuantía geométrica:

$$
\rho = \frac{A_s + A'_s}{A_g} = \frac{A}{A_g}
$$

Cuantía mecánica

$$
\mu = \rho \frac{\mathbf{f}_{y}}{\mathbf{f}_{c}}
$$

Según las relaciones geométricas:

$$
\frac{\varepsilon_{\rm s} + \varepsilon_{\rm u}}{d} = \frac{\varepsilon_{\rm u}}{c} \qquad \to \qquad \varepsilon_{\rm s} = \varepsilon_{\rm u} \left( \frac{d}{c} - 1 \right) = \frac{f_{\rm s}}{E_{\rm s}}, \text{ si } \left[ \varepsilon_{\rm s} \le \varepsilon_{\rm y} \right]
$$
\n
$$
f_{\rm s} = \varepsilon_{\rm u} \left( \frac{d}{c} - 1 \right) E_{\rm s} \le f_{\rm y} = 420 \text{ Mpa}
$$

Consideramos:  $\varepsilon$ <sub>s</sub> > 0 Tracción

Se adopta: 
$$
\varepsilon_s \le 12\%
$$
  
\n $\varepsilon_u = \varepsilon_c = 3\% \ge 0$  Compresión  
\nE<sub>s</sub> = 200.000 MPa  
\nf<sub>y</sub> = 420 MPa

Remplazando obtenemos:

$$
f_s = 600 \left( \frac{h}{c} \left( 1 - \gamma \right) - 1 \right) \le 420 \tag{1}
$$

Por otro lado:

$$
\frac{\varepsilon_{\mathbf{u}}}{\mathbf{c}} = \frac{\varepsilon_{\mathbf{s}}'}{\mathbf{c} - \mathbf{d}'} \qquad \qquad \rightarrow \qquad \varepsilon_{\mathbf{s}}' = \varepsilon_{\mathbf{u}} \left( 1 - \frac{\mathbf{d}'}{\mathbf{c}} \right)
$$

$$
f'_{s} = \varepsilon_{u} \left( 1 - \frac{d'}{c} \right) E_{s} \leq f_{y}
$$

Consideramos:  $\varepsilon_s$  > 0 compresión,  $\varepsilon_u$  = 3‰ y E<sub>s</sub> = 200.000 MPa.

$$
\mathbf{f}_s = 600 \left( 1 - \gamma \ \frac{\mathbf{h}}{\mathbf{c}} \right) \le 420 \tag{2}
$$

Ecuación de equilibrio de fuerzas:

$$
N_n = C + T' - T
$$

Reemplazando tenemos:

 $N_n = 0.85 f'_c a b + A'_s f'_s - A_s f'_s$  si  $a \le h$ 

Para obtener expresiones adimensionales reducidas tomamos:

$$
n_{n} = \frac{N_{n}}{f_{c} A_{g}} = \frac{0.85 \beta_{1} c b}{h b} + \frac{\rho/2 f_{s}}{f_{c}} - \frac{\rho/2 f_{s}}{f_{c}}
$$
  

$$
n_{n} = 0.85 \beta_{1} \frac{c}{h} + \frac{\mu}{2 f_{y}} (f_{s} - f_{s})
$$
  
Expression valida para  $\beta_{1} \frac{c}{h} < 1$  (3)

Ecuación de equilibrio de momentos:

$$
M_n = N_n \cdot e = C\left(\frac{h}{2} - \frac{a}{2}\right) + T\left(\frac{h}{2} - d'\right) + T\left(d - \frac{h}{2}\right)
$$

Reemplazando:

$$
M_n=N_n\ .\ e=0,85f_c\ a\ b\left(\frac{h}{2}-\frac{a}{2}\right)+A_s'\ f_s\left(\frac{h}{2}-d'\right)+A_s\ f_s\left(d-\frac{h}{2}\right)
$$

Como expresión adimensional reducida tenemos:

$$
m_n = \frac{M_n}{f_c A_g h} = \frac{0.85 \beta_1 c b}{h^2 b} \left(\frac{h}{2} - \beta_1 \frac{c}{2}\right) + \frac{\rho f_s}{2 f_c h} \left(\frac{h}{2} - \gamma h\right) + \frac{\rho f_s}{2 f_c h} \left(h(1 - \gamma) - \frac{h}{2}\right)
$$

$$
\frac{\left|m_{n} = \frac{0.85}{2} \beta_{1} \frac{c}{h} \left(1 - \beta_{1} \frac{c}{h}\right) + \frac{\mu}{2 f_{y}} \left(f_{s} + f_{s}\right) \left(\frac{1}{2} - \gamma\right)\right|}{\text{Expression valida para } \beta_{1} \frac{c}{h} < 1}
$$
\n(4)

Como:  $N_u \leq \phi N_n$ 

 $M_u \leq \phi M_n$ 

Donde  $\phi$  se observa en el diagrama siguiente:

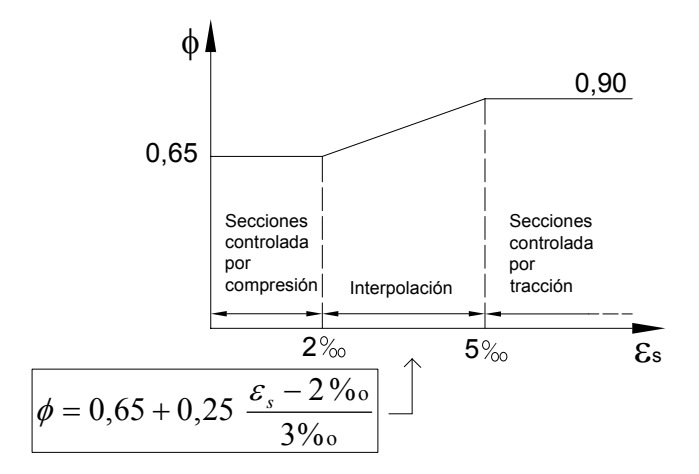

 $\phi$  = Coeficiente de reducción de resistencia en función del tipo de rotura

Expresamos:

$$
n_{u} = \frac{N_{u}}{f_{c} A_{g}}
$$

$$
m_{u} = \frac{M_{u}}{f_{c} A_{g} h}
$$

Los límites establecidos para la cuantía geométrica son (s/10.9.1):

$$
1\%<\rho<8\%
$$

Situación cubierta trazando los diagramas para valores de μ entre 0,1 y 1,4 con calidades de hormigón entre H-25 y H-40.

Debemos además cumplir con la siguiente limitación de la carga axil de compresión (s/ 10.3.6.2):

$$
N_{n \text{ max}} = 0,80 [0,85 f_c (A_g - A_{st}) + f_y A_{st}]
$$

$$
n_{n \text{ max}} = 0,80 [0,85 (1 - \rho) + \mu]]
$$

correspondiendo como ordenada máxima del diagrama al valor:

$$
n_{\rm u \, max} = 0,65 \, x \, 0,80 \left[ 0,85 \left( 1 - \mu \frac{f'_{\rm c}}{f_{\rm y}} \right) + \mu \right]
$$

Procedimiento de resolución para trazar una curva del diagrama de interacción:

- 1) Se adopta el factor de recubrimiento γ
- 2) Se adopta la cuantía mecánica μ
- 3) Se elige c/h y se determinan:

$$
f_s
$$
;  $f_s$  de (1) y (2)  
 $n_n$ ;  $m_n$  de (3) y (4)

$$
\varepsilon_{\rm s} = 0.003 \left( \frac{\rm h}{\rm c} \left( 1 - \gamma \right) - 1 \right) \ \rightarrow \ \phi \ \left( \varepsilon_{\rm s} \right) \text{del diagrama}
$$

4) Se determinan:

$$
n_{u} = \phi n_{n}
$$

$$
m_u = \phi m_n
$$

que corresponde a un punto del diagrama.

Luego repetimos el procedimiento modificando el valor de c/h obteniendo así una curva del diagrama.

## **4. Secciones rectangulares con armadura simétrica con flexión recta y tracción**

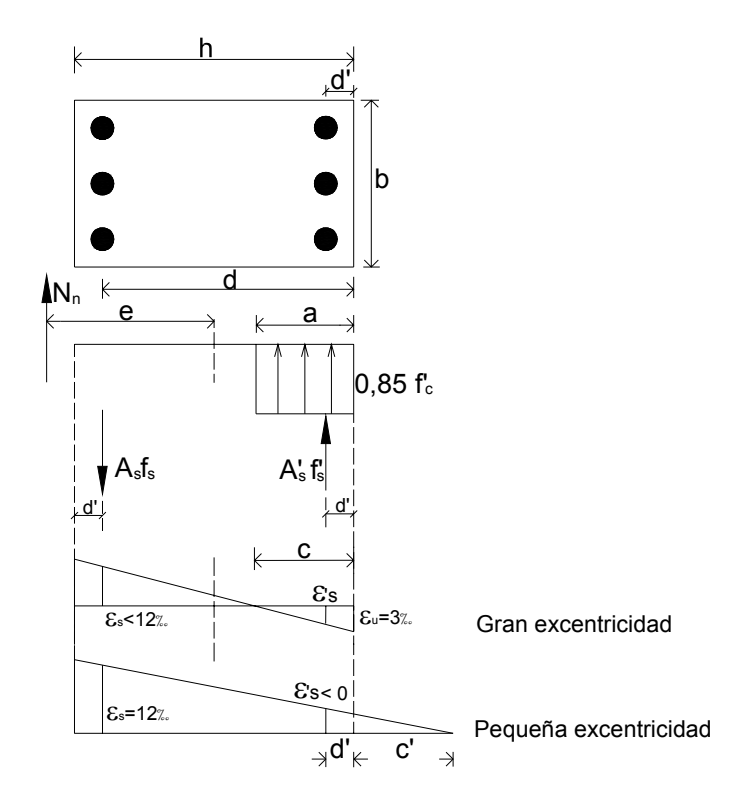

Para  $\frac{c}{h} \ge 0$  y con la deformación en el borde superior del 3% son válidas las expresiones (1) y (2).

Ecuaciones en equilibrio para gran excentricidad:

$$
N_n = -C - T' + T
$$

Remplazando tenemos:

$$
N_n = -0.85
$$
  $f_c$   $ab - A'_s$   $f_s + A_s$   $f_s$ 

Para obtener expresiones adimensionales reducidas tomamos:

$$
-n_n = -0.85 \beta_1 \frac{c}{h} - \frac{\mu}{2f_y} (f_s - f_s)
$$
 (5)

La ecuación de momento es la misma que en el caso anterior por lo que la expresión (4) sigue siendo valida.

El procedimiento de análisis es similar al caso anterior, obteniéndose valores  $n_u$  negativos (tracción en el diagrama).

Para pequeña excentricidad tenemos:

 $1 - \gamma + c'/h$  $\gamma + c'/h$  $d' + c'$  $\frac{\varepsilon_s}{d+c'} = \frac{-\varepsilon'_s}{d'+c'}$   $\rightarrow$   $\varepsilon'_s = -\varepsilon_s$  $-\gamma +$  $\frac{\varepsilon_{s}}{\varepsilon_{s} + c'} = \frac{-\varepsilon'_{s}}{d' + c'}$   $\rightarrow$   $\varepsilon'_{s} = -\varepsilon_{s} \frac{\gamma + c'}{1 - \gamma}$  $f_s = -f_s \frac{\gamma + c'h}{1 - \gamma + c'h}$  (6)

De (3) y (4):

$$
n_n = \frac{\mu}{2 f_y} (f_s - f_y) \tag{7}
$$

$$
m_n = \frac{\mu}{2 f_y} \left( f_s + f_y \right) \left( \frac{1}{2} - \gamma \right)
$$
 (8)

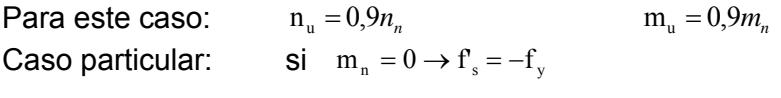

Tracción simple  $n_n = -\mu$ 

 $n_{\text{u}} \leq -0.9 \mu$  ordenada mínima del diagrama

Procedimiento de análisis:

- 1) Se adopta  $\gamma$
- 2) Elegir μ
- 3) Elegir c'/h  $\rightarrow$  f' (6)  $\rightarrow$  n<sub>n</sub>, m<sub>n</sub> (7) y (8)  $\rightarrow$  n<sub>n</sub>, m<sub>n</sub> corresponden a un punto de una curva de interacción.

Repetimos el procedimiento modificando c'/h igual que en el caso anterior.

Mostramos a continuación, como ejemplo, una tabla de valores que corresponden a una curva de un diagrama.

# **Ejemplo de Curva de Interacción**

# Valores adoptados:

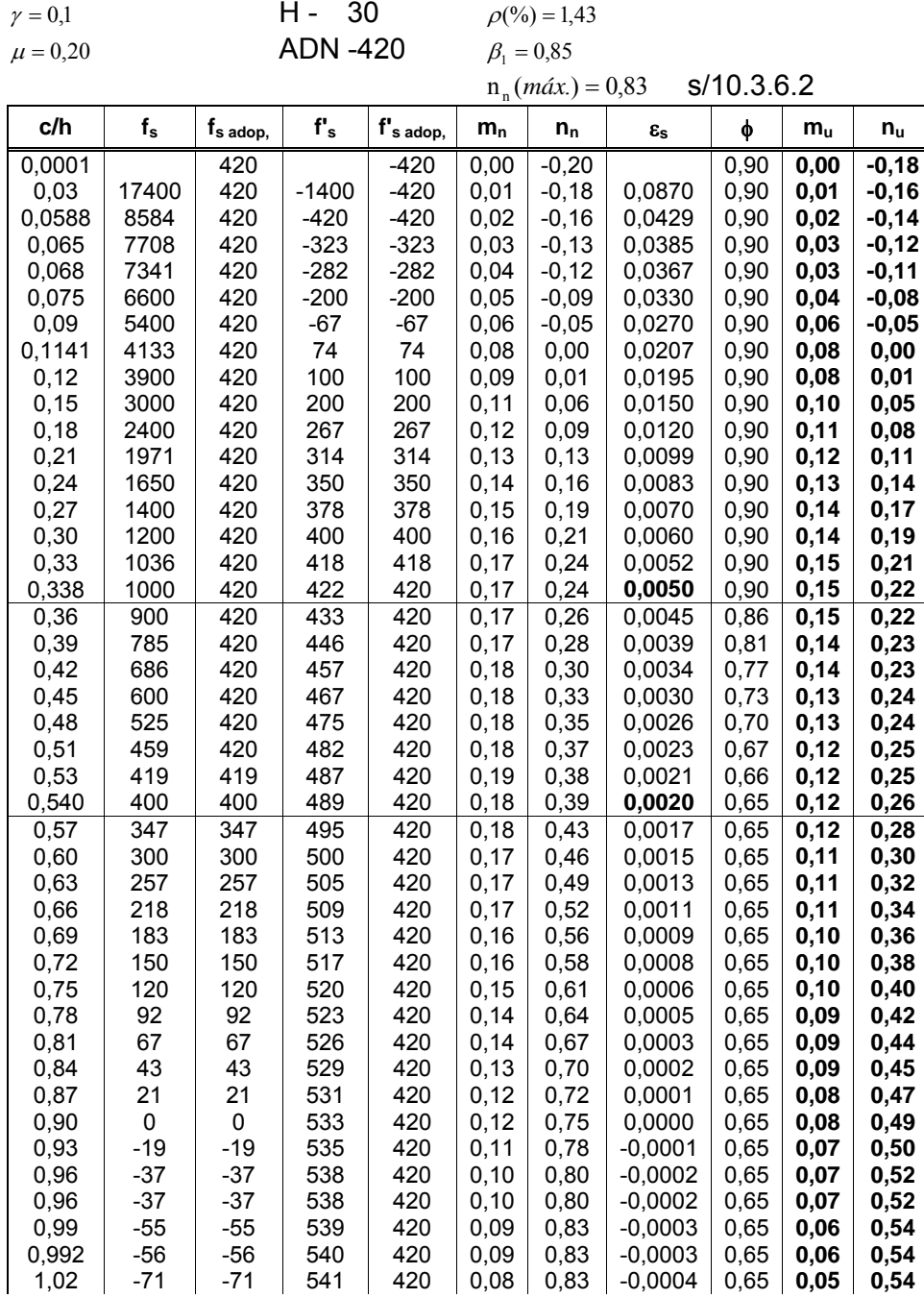

*Bellagio y Figueroa: Diagramas de Interacción* 

| 1.05  | -86  | -86    | 543 | 420 | 0.07 | 0.83 | $-0.0004$ | 0.65 | 0.05 | 0.54 |
|-------|------|--------|-----|-----|------|------|-----------|------|------|------|
| 1.08  | -100 | $-100$ | 544 | 420 | 0.06 | 0.83 | $-0.0005$ | 0.65 | 0.04 | 0.54 |
| 1.11  | -114 | -114   | 546 | 420 | 0.05 | 0.83 | $-0.0006$ | 0.65 | 0.03 | 0.54 |
| 1.14  | -126 | -126   | 547 | 420 | 0.04 | 0.83 | $-0.0006$ | 0.65 | 0.03 | 0.54 |
| 1.20  | -150 | -150   | 550 | 420 | 0.02 | 0.83 | $-0.0008$ | 0.65 | 0.01 | 0.54 |
| 1.240 | -165 | -165   | 552 | 420 | 0.00 | 0,83 | $-0.0008$ | 0.65 | 0.00 | 0.54 |

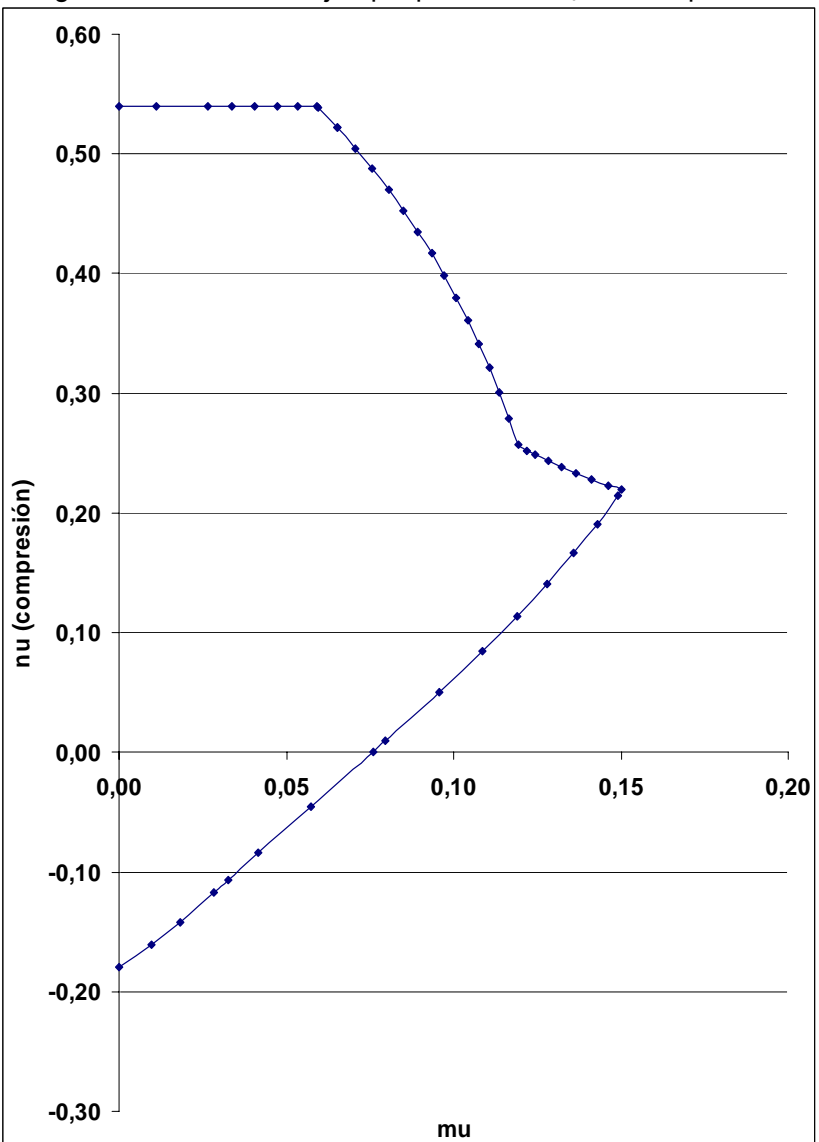

Fig. 1: Resultados del ejemplo planteado,  $n_u > 0$  compresión.

### **5. Modo de utilización de los diagramas**

Conocidas las solicitaciones requeridas **Mu** y **Nu** se adoptan las dimensiones de la sección, además de elegir los materiales y el factor de recubrimiento γ**.** 

Se calculan los valores reducidos:

$$
m_{u} = \frac{M_{u}}{f_{c} A_{g} h}
$$

$$
n_{u} = \frac{N_{u}}{f_{c} A_{g}}
$$

Del diagrama correspondiente determinamos la cuantía mecánica μ y luego la geométrica con la expresión:

$$
\rho = \mu \frac{f_c}{f_y}
$$

Finalmente la sección de armadura es:

$$
A = \rho.A_{g}
$$

En las figuras siguientes se muestran algunos diagramas obtenidos para distintas calidades de hormigón y factores de recubrimiento.

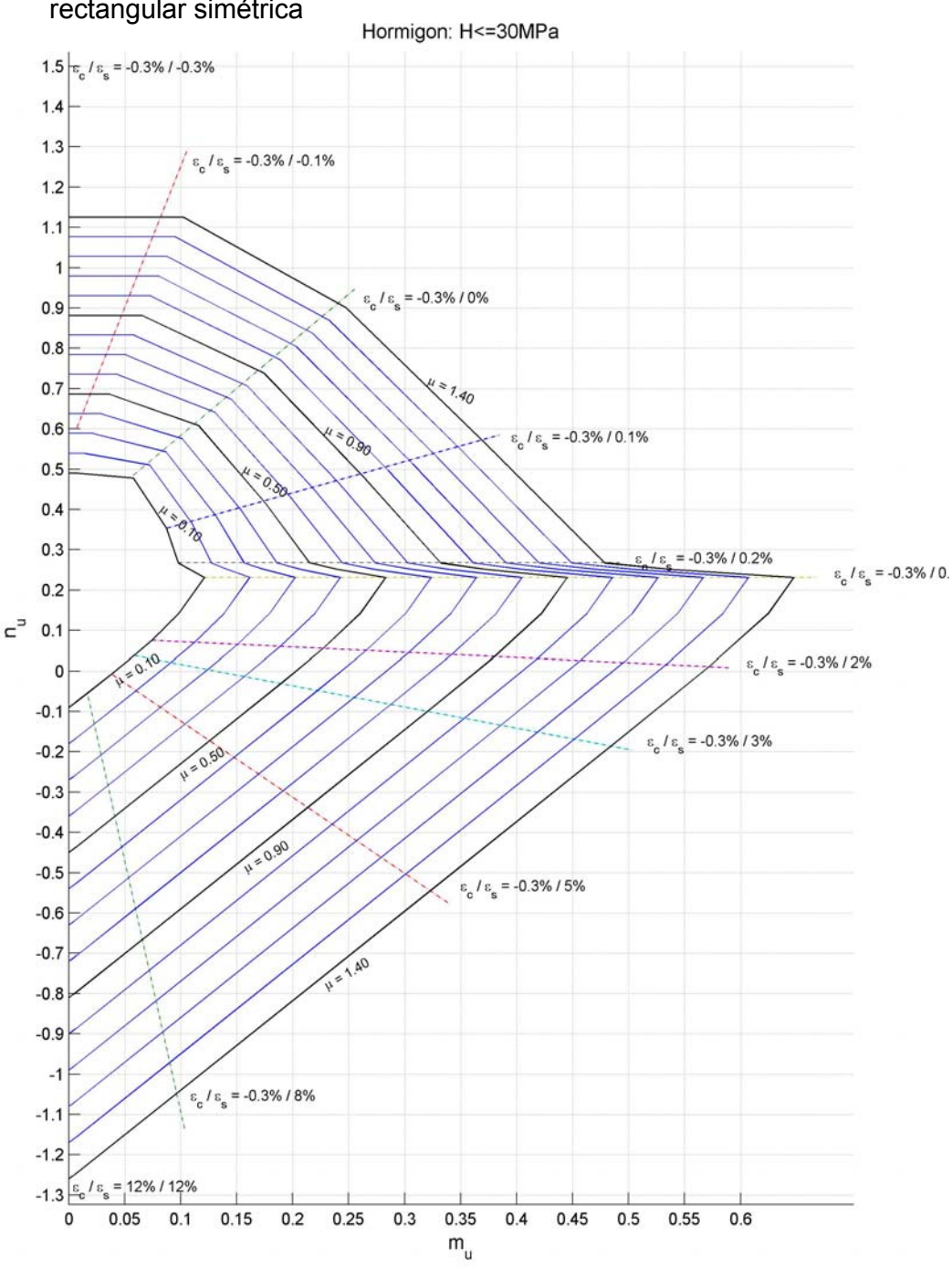

Fig. 2: Diagrama de Interacción  $\gamma = 0.05$  ,  $f_c' \leq 30 MPa$  . Sección rectangular simétrica

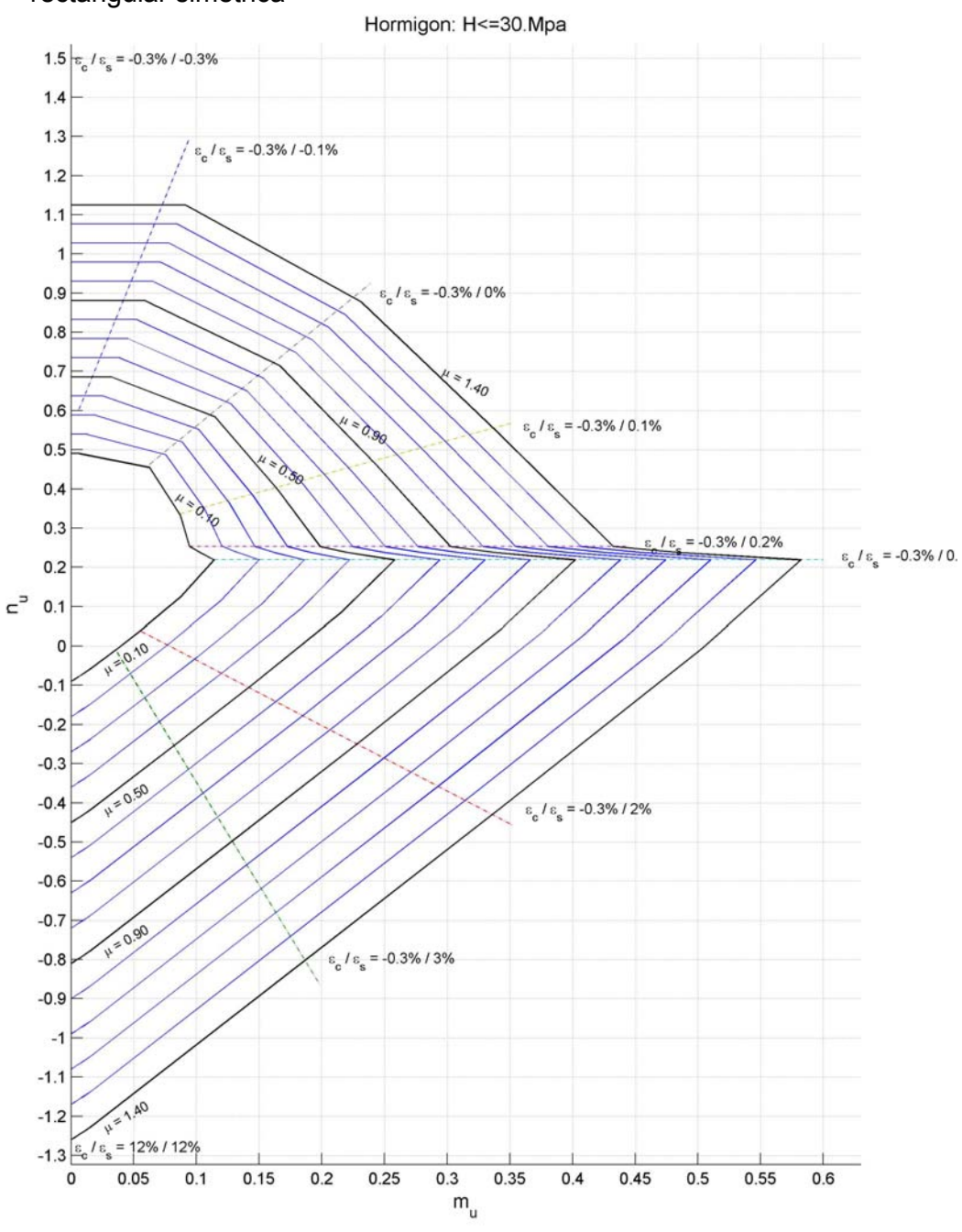

Fig. 3: Diagrama de interacción  $\gamma = 0.10$ ,  $f'_c \leq 30 MPa$ . Sección rectangular simétrica

# Fig. 4: Diagrama de interacción  $\gamma = 0.15$  ,  $f_c' = 35 MPa$  . Sección rectangular simétrica

Hormigon: H-35.MPa

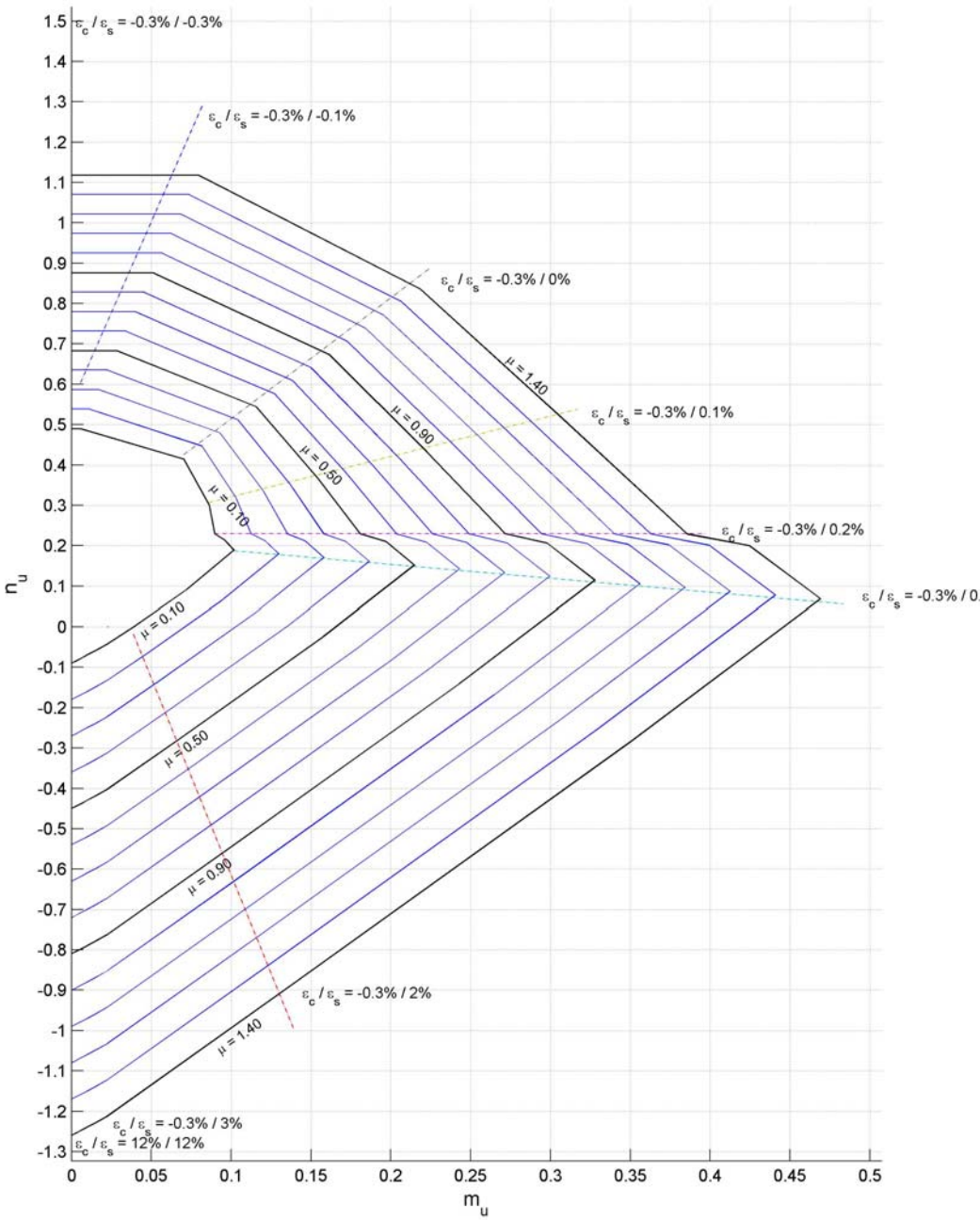

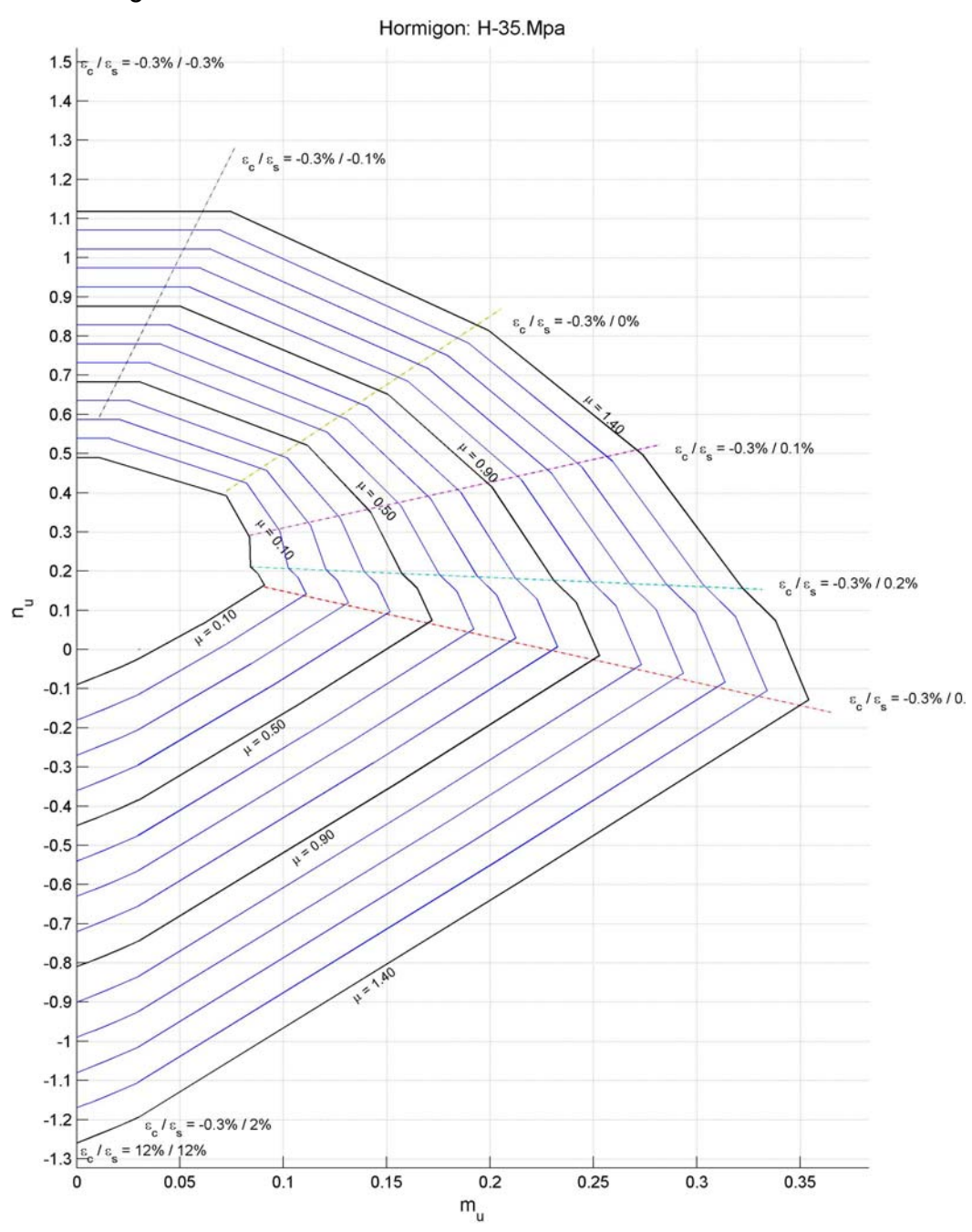

Fig. 5: Diagrama de interacción  $\gamma = 0.20$  ,  $f_c' = 35 MPa$  . Sección rectangular simétrica

## **Bibliografía**

- CIRSOC 201/05 Proyecto de Reglamento Argentino de Estructuras de Hormigón, INTI, 2005.
- Biblioteca de apoyo del CIRSOC
- Nilson, A., *Diseño de Estructuras de Concreto, 12ª ed.*, Mc Graw Hill, 1999
- Möller, O., *Hormigón Armado*, Universidad Nacional de Rosario Editora, 2005